Excel Password Crack With Key X64

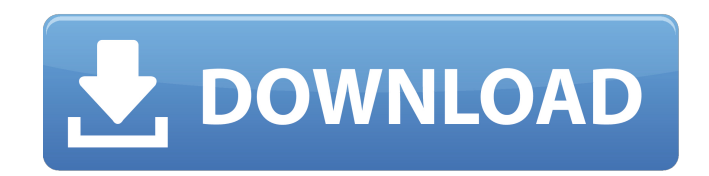

**Excel Password Crack+**

|1. To protect your data from password stealing, first choose a word that is easy to remember. However, in addition to being easy to remember, the word needs to be able to be recognized by the computer while being encrypted. |2. Then, a series of numbers will be added and deleted based on the letters, such that a password of length 11 can be created. |3. Once you have created a reasonable word to use as a password, note down the password and do not

write it down anywhere. In the event that someone finds out the password, they will not be able to access your password, because they do not have an idea of your word in the first place. |4. Now, you need to create a VBA script, and copy the word to the system clipboard. Then, if the work computer is run and opened, the copied word will appear on the form. If it is opened another way, it will not appear. Notes: | 1. You should always use a word that is easy to remember. This is one of the best ways to keep the password safe, as any password that is stored should be short. | 2. The longer the password is, the better it is. More complex passwords are more secure. | 3. When storing a password, write it down and stick it someplace safe. This is a good idea because it is not only

easy to steal your password, but also easy to remember it. ! 5. You should not save the password in text files, such as word documents or in plain text formats. Using such passwords is like using a burning match to extinguish a fire. You will only make it worse. 16. Make sure you do not reuse the same password for all of your work accounts. This would be a recipe for disaster. | 7. If you want to try a password on more than one computer, you will need to take your word with you. | 8. You will need a tool such as WordPad or WordPerfect to type it in. I 9. If you want to keep it secret, you should not mention that you have a password written down. If you write it down, someone could look at it

and learn your password. | 10. To program such a security feature, all you need is a VBA Script.

## It is as easy as connecting to the Internet or sending an e-mail. | 11. Once you have your password,

**Excel Password Crack + Download [Win/Mac] [Latest-2022]**

Excel Password Crack Mac Description: Password Recovery features: Password Recovery features: Excel Password Description: The software allows you to easily generate and retrieve passwords of your personal data files. The utility has a clean and intuitive interface that allows you to enter the proper password and retrieve it to your clipboard. It also features an option that allows you to retrieve or reset a password from your Excel files. Excel Password Recovery Excel Password Recovery gives you

easy and fast access to the files without compromising data security. The utility features a number of tools that allow you to easily generate and retrieve passwords of your data files. You can also retrieve a password or reset it from an Excel file. Password Generator for Excel A basic tool for filtering unwanted emails and extracting the required information If you often get random messages in your mailbox

that you do not want to read, Password

Generator is exactly what you need. The software is a basic tool for filtering unwanted emails and extracting the required information. Password Generator for Excel The software allows you to easily generate and retrieve passwords of your personal data files. The utility has a clean and intuitive interface that

allows you to enter the proper password and retrieve it to your clipboard. It also features an option that allows you to retrieve or reset a password from your Excel files. Password Generator for Excel Program Features • Password Generator for Excel • Password Generator for Excel • Password Generator for Excel • Password Generator for Excel • Password Generator for Excel • Password Generator for Excel With eClub Software you can manage your deals and membership web sites easily and cost effectively. You can also develop automated applications that help you be more productive and save money and time. Free samples of these automation tools are available. eClub Software deals with on-line community. You can sell any products, programs or services

directly to the community without the need to go to a website by using eClub Software. With eClub Software you can manage your deals and membership web sites easily and cost effectively. You can also develop automated applications that help you be more productive and save money and time. Free samples of these automation tools are available. eClub Software deals with on-line community. You can sell any products, programs or services directly to the community without the need to go to a website by using eClub Software. eClub Software also

supports Multiple Language. Create a deal on your website, then you can be a guest inside the deals 6a5afdab4c

Excel Password is a free utility that allows you to retrieve your password for Microsoft Excel. You can also retrieve passwords for other applications that support it. It provides different ways of retrieving your passwords. If you want to use the first method, click the Excel Password button. It will open a new browser window and you will be shown with five windows that will appear empty. Once you give your password in one of them, Excel Password will set a link in the other empty windows. If you click on it, it will open Excel and your password will be displayed. Excel Password can also help you recover your password by manually entering the text that can be found at

the bottom of each Excel window. You need to copy it and paste it into the appropriate field. Additionally, Excel Password allows you to retrieve the password for an entire folder. In this case, you need to click the Folder Password button. It will open a new browser window where you will see the folder you want to retrieve the password for. Then, click the folder password, and wait for it to finish. You can also retrieve the password for a single Excel file by clicking the File Password button. It will open a new browser window where you will see the name of your file at the top. It is the address of the file that you are trying to open, but it will be not longer formatted. Once you give your

open your file. Password retrieval is a quick

password in the File Password window, it will

process and it's good to be aware of. You need to remember that Windows  $Key + L$  locks your computer, so you should not forget to pick up your mouse, click the locked button, and press the right mouse button for the password to appear. You can download Excel Password from the official website. MBResizer Server is a simple application that makes your PC virtually faster and cleaner. To say this more accurately, it enlarges your personal computer's hard drive space while optimizing the files' locations and names. The overall effect is that if you have a single hard disk in your computer, MBResizer Server will provide you with a second and/or third one! MBResizer Server is available for Windows 98/XP/Vista, all flavors of Windows. It does not require installation; all

you need to do is download it from the official website. Once you start using MBResizer Server, it will automatically scan the whole disk and will "resize" (grow) the partition that is closer to

**What's New In?**

Download and try it free! Virtual Desk is a Desktop virtualization program that lets you run multiple virtual desktops in a single screen. It is possible to run Windows XP, Windows 7, Apple Mac, Linux, BSD, Solaris and ChromeOS, and Java Virtual Desktop Manager is a free GUI desktop that creates many windows (virtual desktops) which you can use. Virtual Desk is a virtual desktop manager that

lets you use the computer's video hardware to create virtual desktops. You can change the desktop's appearance easily through its powerful options. You can also run several windows and programs simultaneously and switch among them by clicking a button. Limitations: - No more than 10 VDMs at the same time - No more than 20 windows per VDMs. What's New in This Release: - Updated the changes. - New feature to auto switch desk when necessary. - Fixed bugs. Image Editor description: - Image Editor: Editor of graphic files. - Color: Choose different colors for various objects in an image. - Resolution: Color the resolution of an image, and the background color is selected automatically. - Rotate: - Picture rotation: Rotate a picture to the right or left. - Vertical

movement of a picture: Move a picture vertically and turn it upside down. - Horizontal movement of a picture: - Support photo-editing application's color function: Add shadows, highlights, or remove color. - Support photoediting application's auto color function: Choose

the color of an object automatically. - Fixed bugs. Draw: - Paint: Paint a figure on the computer screen. - Silhouette: Make a silhouette figure. - Line: Draw a straight, curved or free line on the screen. - Rectangle: Draw a rectangle on the screen. - Arc: Draw an arc on the screen. - Circle: Draw a circle on the screen. - Ellipse: Draw an ellipse on the screen. - Rectangle: - Mat: Mat is a kind of paper. - Shapes: - Picture: - Scan: - Mouth and nose: - Shave: Cut a round hole in the figure. - Ring: Add a circle shape in

the figure. - Cut: Cut the figure of the figure. - Blurring: Make the figure or background blur. - **System Requirements For Excel Password:**

## Minimum: OS: Windows 10 / 7 / 8 / 8.1 / Vista CPU: 2.0Ghz RAM: 1 GB HDD: 25 GB Graphics: DirectX 9c compatible device Recommended: RAM: 2 GB Introduction: It's been a while since we posted the last

## Related links:

<https://adhicitysentulbogor.com/ktoblzcheck-crack-free-download-latest-2022/>

<https://luxurygamingllc.com/ring3-api-hook-scanner-crack-activation-key-download/>

<https://beznaem.net/wp-content/uploads/2022/06/knourya.pdf>

<https://immakinglifebetter.com/ap-news-player-crack-free-download-pc-windows/>

<https://hulpnaongeval.nl/wp-content/uploads/xilnan.pdf>

<https://connectingner.com/2022/06/08/video-to-audio-cutter-crack-for-windows-latest-2022/>

<https://fpvpilot.co.uk/advert/any-audio-grabber-5-1-3-277-crack-download/>

[http://xn----8sbdbpdl8bjbfy0n.xn--p1ai/wp-content/uploads/2022/06/CP\\_Converter.pdf](http://xn----8sbdbpdl8bjbfy0n.xn--p1ai/wp-content/uploads/2022/06/CP_Converter.pdf)

[http://crochetaddicts.com/upload/files/2022/06/G4wTAjOgwOl7O8kFMfZf\\_08\\_e22d659e8463325de59a9461155da652\\_file.pdf](http://crochetaddicts.com/upload/files/2022/06/G4wTAjOgwOl7O8kFMfZf_08_e22d659e8463325de59a9461155da652_file.pdf) https://damariuslovezanime.com/wp-content/uploads/2022/06/VinylStudio Download Latest2022.pdf